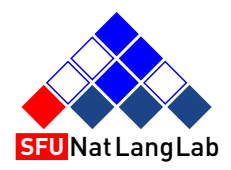

## Natural Language Processing

Anoop Sarkar [anoopsarkar.github.io/nlp-class](http://anoopsarkar.github.io/nlp-class)

Simon Fraser University

October 18, 2018

## Natural Language Processing

#### Anoop Sarkar [anoopsarkar.github.io/nlp-class](http://anoopsarkar.github.io/nlp-class)

Simon Fraser University

Part 1: Introducing Hidden Markov Models

# Modelling pairs of sequences

. . .

#### Input: sequence of words; Output: sequence of labels Input British left waffles on Falkland Islands Output1 N N V P N N Output2 N V N P N N

- N Noun, e.g. islands
- V Verb, e.g. leave, left
- P Preposition, e.g. on

# Modelling pairs of sequences

Input: sequence of words; Output: sequence of labels Input British left waffles on Falkland Islands Output1 N N V P N N Output2 N V N P N N . . .

$$
\blacktriangleright \text{ 3 states: } \mathcal{S} = \{N, V, P\}
$$

- Input sequence:  $x_1, x_2, \ldots, x_n$
- ► Output sequence:  $t_1, t_2, \ldots, t_n$  where  $t_i \in S$
- $\blacktriangleright$  How many output sequences?

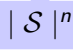

## Modelling pairs of sequences

Input: sequence of characters; Output: sequence of labels

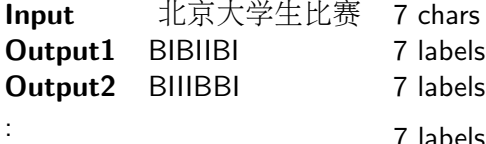

#### . 7 labels

B Begin word

I Inside word

BIBIIBI <sup>北</sup>京—大学生—比<sup>赛</sup> (Beijing student competition) BIIIBBI <sup>北</sup>京大学—生—比<sup>赛</sup> (Peking University Health Competition)

- $\blacktriangleright$  Input: x
- $\blacktriangleright$  Output space:  $\mathcal{Y}(x)$
- $\triangleright$  Output:  $y \in \mathcal{Y}(x)$
- $\triangleright$  We want to learn a function f such that  $f(x) = y$

#### Conditional model

 $\triangleright$  Construct function f using a conditional probability:

$$
f(x) = \arg \max_{y \in \mathcal{Y}(x)} p(y \mid x)
$$

- $\triangleright$  We can construct this function f using two principles:
	- $\triangleright$  Discriminative learning: find the best output y given input x
	- Generative modelling: model the joint probability  $p(x, y)$  to find  $p(y | x)$

#### Generative Model

Start from the joint probability  $p(x, y)$ :  $p(x, y) = p(y)p(x | y)$ 

 $\blacktriangleright$  Also:

$$
p(x, y) = p(x)p(y | x)
$$

Bayes Rule:

$$
p(y \mid x) = \frac{p(y)p(x \mid y)}{p(x)}
$$

#### Generative Model

 $\blacktriangleright$  Bayes Rule:

$$
p(y \mid x) = \frac{p(y)p(x \mid y)}{p(x)}
$$

 $\blacktriangleright$  where:

$$
p(x) = \sum_{y \in \mathcal{Y}(x)} p(x, y) = \sum_{y \in \mathcal{Y}(x)} p(y) p(x \mid y)
$$

 $\triangleright$  So using a generative model, we can find the best output y using:

$$
p(y \mid x) = \frac{p(y)p(x \mid y)}{\sum_{y \in \mathcal{Y}(x)} p(y)p(x \mid y)}
$$

### Natural Language Processing

#### Anoop Sarkar [anoopsarkar.github.io/nlp-class](http://anoopsarkar.github.io/nlp-class)

Simon Fraser University

Part 2: Algorithms for Hidden Markov Models

Model 
$$
\theta = \begin{cases} \pi_i & p(i): \text{ starting at state } i \\ a_{i,j} & p(j \mid i): \text{ transition to state } i \text{ from state } j \\ b_i(o) & p(o \mid i): \text{ output } o \text{ at state } i \end{cases}
$$

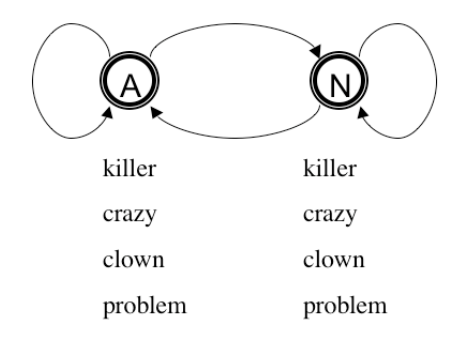

## Hidden Markov Model Algorithms

- $\triangleright$  HMM as parser: compute the best sequence of states for a given observation sequence.
- $\triangleright$  HMM as language model: compute probability of given observation sequence.
- $\blacktriangleright$  HMM as learner: given a corpus of observation sequences, learn its distribution, i.e. learn the parameters of the HMM from the corpus.
	- $\triangleright$  Learning from a set of observations with the sequence of states provided (states are not hidden) [Supervised Learning]
	- $\blacktriangleright$  Learning from a set of observations without any state information. [Unsupervised Learning]

HMM as Parser

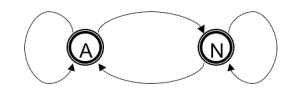

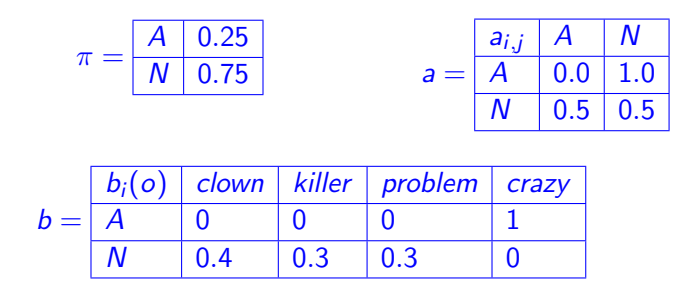

The task: for a given observation sequence find the most likely state sequence.  $a_{i,j} = p(j | i)$  and  $b_i(o) = p(o | i)$ 

### HMM as Parser

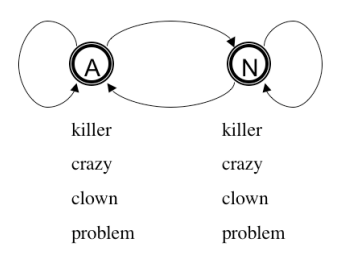

- $\blacktriangleright$  Find most likely sequence of states for killer clown
- ▶ Score every possible sequence of states: AA, AN, NN, NA
	- $\blacktriangleright$  P(killer clown, AA) =  $\pi_A \cdot b_A(killer) \cdot a_{A,A} \cdot b_A(clown) = 0.0$
	- P(killer clown, AN) =  $\pi_A \cdot b_A(killer) \cdot a_{A,N} \cdot b_N(clown) = 0.0$
	- $\triangleright$  P(killer clown, NN) =  $\pi_N \cdot b_N(killer) \cdot a_{N,N} \cdot b_N(clown)$  =  $0.75 \cdot 0.3 \cdot 0.5 \cdot 0.4 = 0.045$
	- **P**(killer clown, NA) =  $\pi_N \cdot b_N$  (killer)  $\cdot a_{N,A} \cdot b_A$  (clown) = 0.0

 $\triangleright$  Pick the state sequence with highest probability (NN=0.045).

### HMM as Parser

- $\triangleright$  As we have seen, for input of length 2, and a HMM with 2 states there are  $2<sup>2</sup>$  possible state sequences.
- In general, if we have q states and input of length  $T$  there are  $q^{\mathcal{T}}$  possible state sequences.
- $\triangleright$  Using our example HMM, for input killer crazy clown problem we will have  $2<sup>4</sup>$  possible state sequences to score.
- $\triangleright$  Our naive algorithm takes exponential time to find the best state sequence for a given input.
- $\triangleright$  The Viterbi algorithm uses dynamic programming to provide the best state sequence with a time complexity of  $q^2 \cdot \textit{T}$

## Natural Language Processing

#### Anoop Sarkar [anoopsarkar.github.io/nlp-class](http://anoopsarkar.github.io/nlp-class)

Simon Fraser University

Part 3: Viterbi Algorithm for HMMs

- For input of length  $T: o_1, \ldots, o_T$ , we want to find the sequence of states  $s_1, \ldots, s_{\tau}$
- $\blacktriangleright$  Each  $s_t$  in this sequence is one of the states in the HMM.
- $\triangleright$  So the task is to find the most likely sequence of states:

$$
\arg\max_{s_1,\ldots,s_T} P(o_1,\ldots,o_T,s_1,\ldots,s_T)
$$

 $\triangleright$  The Viterbi algorithm solves this by creating a table  $V[s, t]$ where  $s$  is one of the states, and  $t$  is an index between  $1, \ldots, T$ .

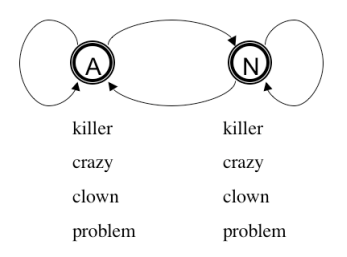

- $\triangleright$  Consider the input killer crazy clown problem
- $\triangleright$  So the task is to find the most likely sequence of states:

 $\arg \max_{s_1, s_2, s_3, s_4} P(killer~crazy~clown~problem, s_1, s_2, s_3, s_4)$ 

 $\triangleright$  A sub-problem is to find the most likely sequence of states for killer crazy clown:

$$
\arg\max_{s_1, s_2, s_3} P(killer\;crazy\;clown, s_1, s_2, s_3)
$$

In our example there are two possible values for  $s_4$ :

 $\max\limits_{\mathcal{P}} P(\textit{killer crazy clown problem},s_1,s_2,s_3,s_4) =$  $s_1,\ldots,s_4$  $\max\left\{\max_{s_1,s_2,s_3} P(killer\;crazy\;clown\;problem,s_1,s_2,s_3,N)\right\}$  $\max P(k$ iller crazy clown problem,  $s_1, s_2, s_3, A)$  $s_1, s_2, s_3$ 

 $\blacktriangleright$  Similarly:

$$
\begin{aligned}\n&\max_{s_1,\ldots,s_3} P\big(\text{killer crazy clown},s_1,s_2,s_3\big) = \\
&\max \left\{\max_{s_1,s_2} P\big(\text{killer crazy clown},s_1,s_2,N\big),\right. \\
&\max_{s_1,s_2} P\big(\text{killer crazy clown},s_1,s_2,A\big)\right\}\n\end{aligned}
$$

 $\blacktriangleright$  Putting them together:

 $P(ki)$ ler crazy clown problem,  $s_1, s_2, s_3, N$ ) = max {P(killer crazy clown,  $s_1, s_2, N$ ) ·  $a_{N,N} \cdot b_N$ (problem),  $P(killer crazy clown, s<sub>1</sub>, s<sub>2</sub>, A) · a<sub>A,N</sub> · b<sub>N</sub>(problem)$ 

 $P(ki)$ ler crazy clown problem,  $s_1, s_2, s_3, A) =$ max {P(killer crazy clown,  $s_1, s_2, N$ ) ·  $a_{N,A} \cdot b_A$ (problem),  $P(killer crazy clown, s<sub>1</sub>, s<sub>2</sub>, A) \cdot a<sub>A,A</sub> \cdot b<sub>A</sub>(problem)$ 

 $\blacktriangleright$  The best score is given by:

 $\max P(k$ iller crazy clown problem,  $s_1,s_2,s_3,s_4) =$  $s_1,\ldots,s_4$ max N,A  $\begin{cases} \max_{s_1, s_2, s_3} P(killer~crzy~clown~problem, s_1, s_2, s_3, N), \end{cases}$ 

 $\left.\left.\begin{array}{l} \max\limits_{s_1, s_2, s_3} P(\textit{killer crazy column problem}, s_1, s_2, s_3, A) \end{array}\right\}\right.$ 

 $\triangleright$  Provide an index for each input symbol: 1:killer 2:crazy 3:clown 4:problem

$$
V[N,3] = \max_{s_1,s_2} P(killer\;crazy\;clown, s_1, s_2, N)
$$

 $V[N, 4] = \max_{s_1, s_2, s_3} P(killer crazy clown problem, s_1, s_2, s_3, N)$ 

 $\blacktriangleright$  Putting them together:

$$
V[N,4] = \max \{ V[N,3] \cdot a_{N,N} \cdot b_N(\text{problem}),
$$
  

$$
V[A,3] \cdot a_{A,N} \cdot b_N(\text{problem}) \}
$$

$$
V[A,4] = \max \{ V[N,3] \cdot a_{N,A} \cdot b_A(\text{problem}), \\ V[A,3] \cdot a_{A,A} \cdot b_A(\text{problem}) \}
$$

- $\triangleright$  The best score for the input is given by:  $max \{V[N, 4], V[A, 4]\}$
- $\blacktriangleright$  To extract the best sequence of states we backtrack (same trick as obtaining alignments from minimum edit distance)

- For input of length  $T: o_1, \ldots, o_T$ , we want to find the sequence of states  $s_1, \ldots, s_T$
- Each  $s_t$  in this sequence is one of the states in the HMM.
- For each state q we initialize our table:  $V[q, 1] = \pi_q \cdot b_q(o_1)$
- $\triangleright$  Then compute for  $t = 1 \dots T 1$  for each state q:

$$
V[q,t+1] = \max_{q'} \left\{ V[q',t] \cdot a_{q',q} \cdot b_q(o_{t+1}) \right\}
$$

After the loop terminates, the best score is max<sub>q</sub>  $V[q, T]$ 

$$
\pi = \frac{A \quad 0.25}{N \quad 0.75} \qquad a = \frac{a_{i,j} \quad A \quad N}{A \quad 0.0 \quad 1.0}
$$
\n
$$
b = \frac{b_i(o) \quad \text{clown} \quad \text{killer} \quad \text{problem} \quad \text{crazy}}{N \quad 0.4 \quad 0.3 \quad 0.3 \quad 0}
$$

#### Viterbi algorithm:

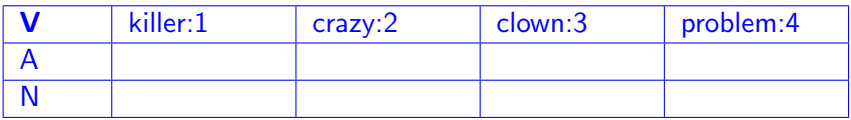

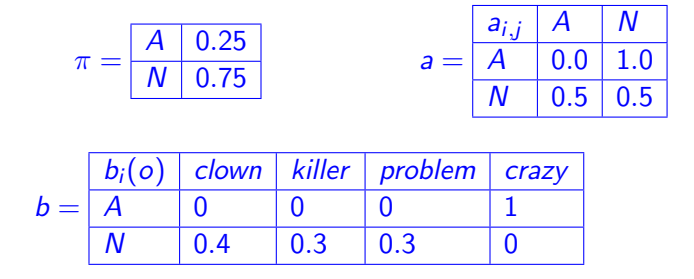

#### Viterbi algorithm:

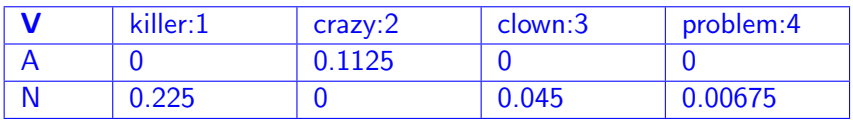

# Probability models of language

#### Question

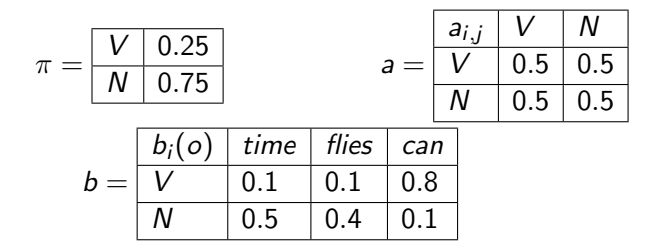

What is the best sequence of tags for each string below:

- 1. time
- 2. time flies
- 3. time flies can

## Natural Language Processing

#### Anoop Sarkar [anoopsarkar.github.io/nlp-class](http://anoopsarkar.github.io/nlp-class)

Simon Fraser University

Part 4: HMM as a Language Model

Model 
$$
\theta = \begin{cases} \pi_i & p(i): \text{ starting at state } i \\ a_{i,j} & p(j \mid i): \text{ transition to state } i \text{ from state } j \\ b_i(o) & p(o \mid i): \text{ output } o \text{ at state } i \end{cases}
$$

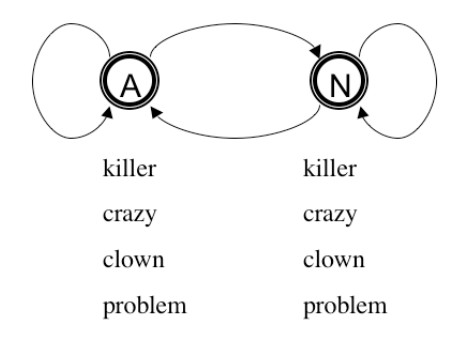

## Hidden Markov Model Algorithms

- $\triangleright$  HMM as parser: compute the best sequence of states for a given observation sequence.
- $\triangleright$  HMM as language model: compute probability of given observation sequence.
- $\blacktriangleright$  HMM as learner: given a corpus of observation sequences, learn its distribution, i.e. learn the parameters of the HMM from the corpus.
	- $\triangleright$  Learning from a set of observations with the sequence of states provided (states are not hidden) [Supervised Learning]
	- $\blacktriangleright$  Learning from a set of observations without any state information. [Unsupervised Learning]

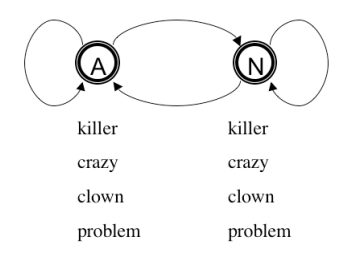

- $\blacktriangleright$  Find  $P(killer\,clown) = \sum_{y} P(y, killer\,clown)$
- $P(killer clown) = P(AA, killer clown) + P(AN, killer clown) +$  $P(NN,$  killer clown) +  $P(NA,$  killer clown)

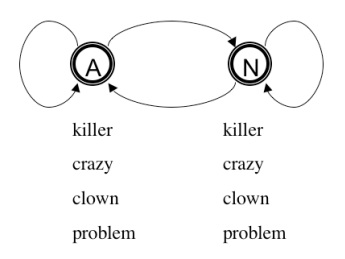

- $\triangleright$  Consider the input killer crazy clown problem
- $\triangleright$  So the task is to find the sum over all sequences of states:

$$
\sum_{s_1, s_2, s_3, s_4} P(killer\;crazy\;clown\;problem, s_1, s_2, s_3, s_4)
$$

 $\triangleright$  A sub-problem is to find the most likely sequence of states for killer crazy clown:

$$
\sum_{s_1, s_2, s_3} P(killer\;crazy\;clown, s_1, s_2, s_3)
$$

In our example there are two possible values for  $s_4$ :

 $\sum P(k$ iller crazy clown problem,  $s_1, s_2, s_3, s_4) =$  $S_1, \ldots, S_4$  $\sum P(k$ iller crazy clown problem,  $s_1, s_2, s_3, N$ ) +  $S_1, S_2, S_3$  $\sum P$ (killer crazy clown problem,  $s_1, s_2, s_3, A$ )  $S_1, S_2, S_3$ 

 $\triangleright$  Very similar to the Viterbi algorithm. Sum instead of max, and that's the only difference!

 $\blacktriangleright$  Provide an index for each input symbol: 1:killer 2:crazy 3:clown 4:problem

$$
V[N,3] = \sum_{s_1,s_2} P(killer\;crazy\;clown, s_1, s_2, N)
$$
  

$$
V[N,4] = \sum_{s_1,s_2,s_3} P(killer\;crazy\;clown\;problem, s_1, s_2, s_3, N)
$$

 $\blacktriangleright$  Putting them together:

$$
V[N,4] = V[N,3] \cdot a_{N,N} \cdot b_N(problem) + V[A,3] \cdot a_{A,N} \cdot b_N(problem)
$$

$$
V[A,4] = V[N,3] \cdot a_{N,A} \cdot b_A(problem) + V[A,3] \cdot a_{A,A} \cdot b_A(problem)
$$

 $\blacktriangleright$  The best score for the input is given by:  $V[N, 4] + V[A, 4]$ 

- For input of length  $T: o_1, \ldots, o_T$ , we want to find  $P(o_1, \ldots, o_{\mathcal{T}}) = \sum_{y_1, \ldots, y_{\mathcal{T}}} P(y_1, \ldots, y_{\mathcal{T}}, o_1, \ldots, o_{\mathcal{T}})$
- $\blacktriangleright$  Each  $y_t$  in this sequence is one of the states in the HMM.
- For each state q we initialize our table:  $V[q, 1] = \pi_q \cdot b_q(o_1)$
- **Figure 1** Then compute recursively for  $t = 1...T 1$  for each state q:

$$
V[q, t+1] = \sum_{q'} \left\{ V[q', t] \cdot a_{q',q} \cdot b_q(o_{t+1}) \right\}
$$

- $\blacktriangleright$  After the loop terminates, the best score is  $\sum_q V[q,T]$
- $\triangleright$  So: Viterbi with sum instead of max gives us an algorithm for HMM as a language model.
- $\blacktriangleright$  This algorithm is sometimes called the *forward algorithm*.

## Natural Language Processing

#### Anoop Sarkar [anoopsarkar.github.io/nlp-class](http://anoopsarkar.github.io/nlp-class)

Simon Fraser University

Part 5: Supervised Learning for HMMs

## Hidden Markov Model Algorithms

- $\triangleright$  HMM as parser: compute the best sequence of states for a given observation sequence.
- $\triangleright$  HMM as language model: compute probability of given observation sequence.
- $\blacktriangleright$  HMM as learner: given a corpus of observation sequences, learn its distribution, i.e. learn the parameters of the HMM from the corpus.
	- $\triangleright$  Learning from a set of observations with the sequence of states provided (states are not hidden) [Supervised Learning]
	- $\blacktriangleright$  Learning from a set of observations without any state information. [Unsupervised Learning]

Model 
$$
\theta = \begin{cases} \pi_i & \text{probability of starting at state } i \\ a_{i,j} & \text{probability of transition from state } i \text{ to state } j \\ b_i(o) & \text{probability of output } o \text{ at state } i \end{cases}
$$

Constraints: 
$$
\sum_{i} \pi_i = 1, \sum_{j} a_{i,j} = 1, \sum_{o} b_i(o) = 1
$$

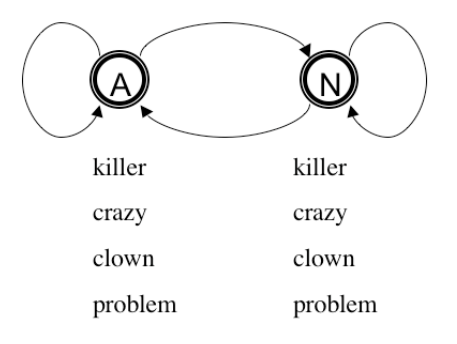

## HMM Learning from Labeled Data

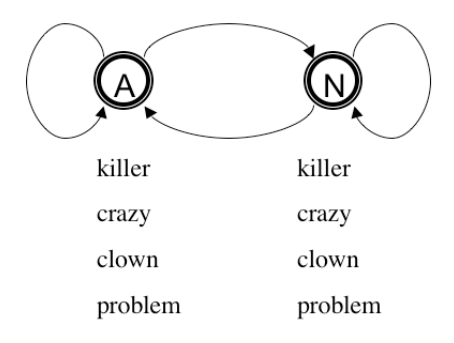

 $\blacktriangleright$  The task: to find the values for the parameters of the HMM:

 $\blacktriangleright \pi_A, \pi_N$ 

- $\blacktriangleright$  a<sub>A,A</sub>, a<sub>A,N</sub>, a<sub>N,N</sub>, a<sub>N,A</sub>
- $\blacktriangleright$  b<sub>A</sub>(killer), b<sub>A</sub>(crazy), b<sub>A</sub>(clown), b<sub>A</sub>(problem)
- $\blacktriangleright$  b<sub>N</sub>(killer), b<sub>N</sub>(crazy), b<sub>N</sub>(clown), b<sub>N</sub>(problem)

#### Labeled Data L

- 
- 
- $x3,y3: \text{crazy/A problem/N} \qquad \dots$
- x4,y4: crazy/A clown/N
- x5,y5: problem/N crazy/A clown/N
- x6,y6: clown/N crazy/A killer/N

 $x1, y1$ : killer/N clown/N (x1 = killer,clown; y1 = N,N)  $x2, y2$ : killer/N problem/N ( $x2 =$  killer, problem;  $y2 = N$ , N)

 $\blacktriangleright$  Let's say we have *m* labeled examples:

$$
L=(x_1,y_1),\ldots,(x_m,y_m)
$$

- $\blacktriangleright$  Each  $(x_\ell, y_\ell) = \{o_1, \ldots, o_T, s_1, \ldots, s_T\}$
- $\blacktriangleright$  For each  $(x_\ell, y_\ell)$  we can compute the probability using the HMM:
	- $\blacktriangleright$  (x<sub>1</sub> = killer, clown; y<sub>1</sub> = N, N) :  $P(x_1, y_1) = \pi_N \cdot b_N(\textit{killer}) \cdot a_{N,N} \cdot b_N(\textit{clown})$
	- $\blacktriangleright$  (x<sub>2</sub> = killer, problem; y<sub>2</sub> = N, N) :  $P(x_2, y_2) = \pi_N \cdot b_N$  (killer)  $\cdot a_{NN} \cdot b_N$  (problem)
	- $\triangleright$   $(x_3 = \text{crazy}, \text{problem}; v_3 = A, N)$ :  $P(x_3, y_3) = \pi_A \cdot b_A(crazy) \cdot a_{A,N} \cdot b_N(problem)$
	- $\triangleright$  (x<sub>4</sub> = crazy, clown; y<sub>4</sub> = A, N) :  $P(x_4, y_4) = \pi_A \cdot b_A(crazy) \cdot a_{A,N} \cdot b_N(clown)$
	- $\triangleright$  (x<sub>5</sub> = problem, crazy, clown; y<sub>5</sub> = N, A, N) :  $P(x_5, y_5) = \pi_N \cdot b_N(\text{problem}) \cdot a_{N,A} \cdot b_A(\text{crazy}) \cdot a_{A,N} \cdot b_N(\text{column})$
	- $\triangleright$  (x<sub>6</sub> = clown, crazy, killer; y<sub>6</sub> = N, A, N) :  $P(x_6, y_6) = \pi_N \cdot b_N$  (clown)  $\cdot a_{N,A} \cdot b_A$  (crazy)  $\cdot a_{A,N} \cdot b_N$  (killer)
- $\blacktriangleright \prod_{\ell} P(x_{\ell}, y_{\ell}) = \pi_N^4 \cdot \pi_A^2 \cdot a_{N,N}^2 \cdot a_{N,A}^2 \cdot a_{A,N}^4 \cdot a_{A,A}^0 \cdot b_N(\textit{killer})^3 \cdot$  $b_N$ (clown)<sup>4</sup> ·  $b_N$ (problem)<sup>3</sup> ·  $b_A$ (crazy)<sup>4</sup>

- $\triangleright$  We can easily collect frequency of observing a word with a state (tag)
	- $\blacktriangleright$   $f(i, x, y) =$  number of times *i* is the initial state in  $(x, y)$
	- $\blacktriangleright$   $f(i, j, x, y) =$  number of times j follows i in  $(x, y)$
	- $\blacktriangleright$   $f(i, o, x, y) =$  number of times *i* is paired with observation *o*
- $\triangleright$  Then according to our HMM the probability of x, y is:

$$
P(x, y) = \prod_{i} \pi_i^{f(i, x, y)} \cdot \prod_{i, j} a_{i, j}^{f(i, j, x, y)} \cdot \prod_{i, o} b_i(o)^{f(i, o, x, y)}
$$

According to our HMM the probability of  $x, y$  is:

$$
P(x, y) = \prod_{i} \pi_i^{f(i, x, y)} \cdot \prod_{i, j} a_{i, j}^{f(i, j, x, y)} \cdot \prod_{i, o} b_i(o)^{f(i, o, x, y)}
$$

 $\blacktriangleright$  For the labeled data  $L = (x_1, y_1), \ldots, (x_\ell, y_\ell), \ldots, (x_m, y_m)$ 

$$
P(L) = \prod_{\ell=1}^m P(x_\ell, y_\ell)
$$
  
= 
$$
\prod_{\ell=1}^m \left( \prod_i \pi_i^{f(i,x_\ell,y_\ell)} \cdot \prod_{i,j} a_{i,j}^{f(i,j,x_\ell,y_\ell)} \cdot \prod_{i,o} b_i(o)^{f(i,o,x_\ell,y_\ell)} \right)
$$

According to our HMM the probability of  $x, y$  is:

$$
P(L) = \prod_{\ell=1}^m \left( \prod_i \pi_i^{f(i,x_\ell,y_\ell)} \cdot \prod_{i,j} a_{i,j}^{f(i,j,x_\ell,y_\ell)} \cdot \prod_{i,o} b_i(o)^{f(i,o,x_\ell,y_\ell)} \right)
$$

 $\blacktriangleright$  The log probability of the labeled data  $(x_1, y_1), \ldots, (x_m, y_m)$ according to HMM with parameters  $\theta$  is:

$$
L(\theta) = \sum_{\ell=1}^{m} \log P(x_{\ell}, y_{\ell})
$$
  
= 
$$
\sum_{\ell=1}^{m} \sum_{i} f(i, x_{\ell}, y_{\ell}) \log \pi_{i} +
$$
  

$$
\sum_{i,j} f(i, j, x_{\ell}, y_{\ell}) \log a_{i,j} +
$$
  

$$
\sum_{i,o} f(i, o, x_{\ell}, y_{\ell}) \log b_{i}(o)
$$

$$
L(\theta) = \sum_{\ell=1}^m
$$
  

$$
\sum_i f(i, x_\ell, y_\ell) \log \pi_i + \sum_{i,j} f(i, j, x_\ell, y_\ell) \log a_{i,j} + \sum_{i,o} f(i, o, x_\ell, y_\ell) \log b_i(o)
$$

$$
\blacktriangleright \theta = (\pi, a, b)
$$

L(
$$
\theta
$$
) is the log probability of the labeled data  $(x_1, y_1), \ldots, (x_m, y_m)$ 

 $\triangleright$  We want to find a  $\theta$  that will give us the maximum value of  $L(\theta)$ 

Find the 
$$
\theta
$$
 such that  $\frac{dL(\theta)}{d\theta} = 0$ 

$$
L(\theta) = \sum_{\ell=1}^m
$$
  

$$
\sum_i f(i, x_\ell, y_\ell) \log \pi_i + \sum_{i,j} f(i, j, x_\ell, y_\ell) \log a_{i,j} + \sum_{i,o} f(i, o, x_\ell, y_\ell) \log b_i(o)
$$

 $\blacktriangleright$  The values of  $\pi_i$ ,  $a_{i,j}, b_i(o)$  that maximize  $L(\theta)$  are:

$$
\pi_i = \frac{\sum_{\ell} f(i, x_{\ell}, y_{\ell})}{\sum_{\ell} \sum_{k} f(k, x_{\ell}, y_{\ell})}
$$
\n
$$
a_{i,j} = \frac{\sum_{\ell} f(i, j, x_{\ell}, y_{\ell})}{\sum_{\ell} \sum_{k} f(i, k, x_{\ell}, y_{\ell})}
$$
\n
$$
b_i(o) = \frac{\sum_{\ell} f(i, o, x_{\ell}, y_{\ell})}{\sum_{\ell} \sum_{o' \in V} f(i, o', x_{\ell}, y_{\ell})}
$$

#### Labeled Data:

- x1,y1: killer/N clown/N
- x2,y2: killer/N problem/N
- x3,y3: crazy/A problem/N
- x4,y4: crazy/A clown/N
- x5,y5: problem/N crazy/A clown/N
- x6,y6: clown/N crazy/A killer/N

The values of  $\pi_i$  that maximize  $L(\theta)$  are:

$$
\pi_i = \frac{\sum_{\ell} f(i, x_{\ell}, y_{\ell})}{\sum_{\ell} \sum_{k} f(k, x_{\ell}, y_{\ell})}
$$

 $\blacktriangleright \pi_N = \frac{2}{3}$  $\frac{2}{3}$  and  $\pi_A = \frac{1}{3}$  $\frac{1}{3}$  because:

$$
\sum_{\ell} f(N, x_{\ell}, y_{\ell}) = 4
$$
  

$$
\sum_{\ell} f(A, x_{\ell}, y_{\ell}) = 2
$$

The values of  $a_{i,j}$  that maximize  $L(\theta)$  are:

$$
a_{i,j} = \frac{\sum_{\ell} f(i,j,x_{\ell},y_{\ell})}{\sum_{\ell} \sum_{k} f(i,k,x_{\ell},y_{\ell})}
$$

 $\blacktriangleright$  a<sub>N,N</sub> =  $\frac{1}{2}$  $\frac{1}{2}$  ; a $_{N,A}=\frac{1}{2}$  $\frac{1}{2}$  ;  $a_{A,N}=1$  and  $a_{A,A}=0$  because:

$$
\sum_{\ell} f(N, N, x_{\ell}, y_{\ell}) = 2 \qquad \sum_{\ell} f(A, N, x_{\ell}, y_{\ell}) = 4
$$
  

$$
\sum_{\ell} f(N, A, x_{\ell}, y_{\ell}) = 2 \qquad \sum_{\ell} f(A, A, x_{\ell}, y_{\ell}) = 0
$$

The values of  $b_i(o)$  that maximize  $L(\theta)$  are:

$$
b_i(o) = \frac{\sum_{\ell} f(i, o, x_{\ell}, y_{\ell})}{\sum_{\ell} \sum_{o' \in V} f(i, o', x_{\ell}, y_{\ell})}
$$

 $\blacktriangleright$   $b_N(killer) = \frac{3}{10}$ ;  $b_N(clown) = \frac{4}{10}$ ;  $b_N(problem) = \frac{3}{10}$  and  $b_A(c\text{razy}) = 1$  because:

$$
\sum_{\ell} f(N, \text{killer}, x_{\ell}, y_{\ell}) = 3 \qquad \sum_{\ell} f(A, \text{killer}, x_{\ell}, y_{\ell}) = 0
$$
\n
$$
\sum_{\ell} f(N, \text{clown}, x_{\ell}, y_{\ell}) = 4 \qquad \sum_{\ell} f(A, \text{clown}, x_{\ell}, y_{\ell}) = 0
$$
\n
$$
\sum_{\ell} f(N, \text{crazy}, x_{\ell}, y_{\ell}) = 0 \qquad \sum_{\ell} f(A, \text{crazy}, x_{\ell}, y_{\ell}) = 4
$$
\n
$$
\sum_{\ell} f(N, \text{problem}, x_{\ell}, y_{\ell}) = 3 \qquad \sum_{\ell} f(A, \text{problem}, x_{\ell}, y_{\ell}) = 0
$$

x1,y1: killer/N clown/N x2,y2: killer/N problem/N x3,y3: crazy/A problem/N x4,y4: crazy/A clown/N x5,y5: problem/N crazy/A clown/N x6,y6: clown/N crazy/A killer/N

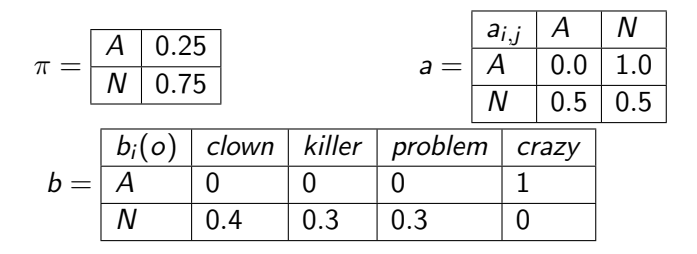

## Natural Language Processing

#### Anoop Sarkar [anoopsarkar.github.io/nlp-class](http://anoopsarkar.github.io/nlp-class)

Simon Fraser University

Part 6: Lagrange Multipliers

Model 
$$
\theta = \begin{cases} \pi_i & p(i): \text{ starting at state } i \\ a_{i,j} & p(j \mid i): \text{ transition to state } i \text{ from state } j \\ b_i(o) & p(o \mid i): \text{ output } o \text{ at state } i \end{cases}
$$

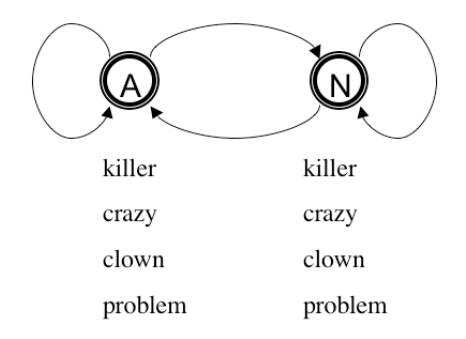

$$
L(\theta) = \sum_{\ell=1}^m
$$
  

$$
\sum_i f(i, x_\ell, y_\ell) \log \pi_i + \sum_{i,j} f(i, j, x_\ell, y_\ell) \log a_{i,j} + \sum_{i,o} f(i, o, x_\ell, y_\ell) \log b_i(o)
$$

$$
\blacktriangleright \theta = (\pi, a, b)
$$

L(
$$
\theta
$$
) is the log probability of the labeled data  $(x_1, y_1), \ldots, (x_m, y_m)$ 

 $\triangleright$  We want to find a  $\theta$  that will give us the maximum value of  $L(\theta)$ 

Find the 
$$
\theta
$$
 such that  $\frac{dL(\theta)}{d\theta} = 0$ 

$$
L(\theta) = \sum_{\ell=1}^m
$$
  
 
$$
\sum_i f(i, x_\ell, y_\ell) \log \pi_i + \sum_{i,j} f(i, j, x_\ell, y_\ell) \log a_{i,j} + \sum_{i,o} f(i, o, x_\ell, y_\ell) \log b_i(o)
$$

- Find the  $\theta$  such that  $\frac{dL(\theta)}{d\theta} = 0$  and  $\theta = (\pi, a, b)$
- Split up  $L(\theta)$  into  $L(\pi)$ ,  $L(a)$ ,  $L(b)$
- ► Let  $\nabla L = \forall i, j, o: \frac{\partial L(\pi)}{\partial \pi \cdot \pi}$  $\frac{\partial L(\pi)}{\partial \pi_i}\,,\,\frac{\partial L(a)}{\partial a_{i,j}}$  $\frac{\partial \mathsf{L}(\mathsf{a})}{\partial \mathsf{a}_{i,j}}\,,\, \frac{\partial \mathsf{L}( \mathsf{b})}{\partial \mathsf{b}_{i}( \mathsf{o})}$  $\partial b_i (o)$
- $\triangleright$  We must also obey constraints:  $\sum_{k} \pi_k = 1, \sum_{k} a_{i,k} = 1, \sum_{o} b_i(o) = 1$

$$
L(\pi) = \sum_{\ell=1}^m \sum_i f(i, x_\ell, y_\ell) \log \pi_i
$$

► Let us focus on  $\nabla L(\pi)$  (the other two: a and b are similar)  $\blacktriangleright$  For the constraint  $\sum_k \pi_k = 1$  we introduce a new variable into our search for a maximum:

$$
L(\pi,\lambda)=L(\pi)+\lambda(1-\sum_k \pi_k)
$$

- $\blacktriangleright$   $\lambda$  is called the Lagrange multiplier
- $\triangleright$   $\lambda$  penalizes any solution that does not obey the constraint
- **IGCO** The constraint ensures that  $\pi$  is a probability distribution

$$
\frac{\partial L(\pi)}{\partial \pi_i} = \frac{\partial}{\partial \pi_i} \sum_{\ell=1}^m f(i, x_\ell, y_\ell) \log \pi_i + \sum_{\ell=1}^m \sum_{j:j \neq i} f(j, x_\ell, y_\ell) \log \pi_j
$$
\nthe only part with variable  $\pi_i$  no  $\pi_i$  so derivative is 0\n  
\n
$$
\sum_{\ell=1}^m \sum_{j:j \neq i} f(j, x_\ell, y_\ell) \log \pi_j
$$
\n
$$
\frac{\partial}{\partial \pi_i} \sum_{\ell=1}^m \left( f(i, x_\ell, y_\ell) \log \pi_i + \lambda (1 - \sum_k \pi_k) \right) = 0
$$
\n
$$
\frac{\partial}{\partial \pi_i} \sum_{\ell=1}^m \left( \frac{f(i, x_\ell, y_\ell) \log \pi_j}{\sum_{\ell=1}^m \pi_i} + \lambda - \frac{\lambda \pi_i}{\sum_{\ell=1}^m \pi_i} - \lambda \sum_{j:j \neq i} \pi_j \right) = 0
$$

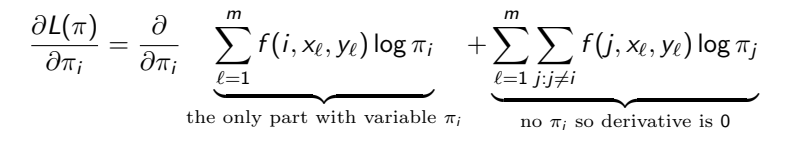

 $\blacktriangleright$  We can obtain a value of  $\pi_i$  wrt  $\lambda$ :

$$
\frac{\partial L(\pi, \lambda)}{\partial \pi_i} = \underbrace{\sum_{\ell=1}^{m} \frac{f(i, x_{\ell}, y_{\ell})}{\pi_i}}_{\text{see previous slide}} - \lambda = 0
$$
\n
$$
\pi_i = \frac{\sum_{\ell=1}^{m} f(i, x_{\ell}, y_{\ell})}{\lambda} \tag{1}
$$

 $\blacktriangleright$  Combine  $\pi_i$ s from Eqn  $(1)$  with constraint  $\sum_k \pi_k = 1$ 

<span id="page-55-0"></span>
$$
\lambda = \sum_{k} \sum_{\ell=1}^{m} f(k, x_{\ell}, y_{\ell})
$$

$$
\frac{\partial L(\pi)}{\partial \pi_i} = \frac{\partial}{\partial \pi_i} \sum_{\ell=1}^m f(i, x_\ell, y_\ell) \log \pi_i + \sum_{\ell=1}^m \sum_{j:j\neq i} f(j, x_\ell, y_\ell) \log \pi_j
$$
  
the only part with variable  $\pi_i$  no  $\pi_i$  so derivative is 0

Find The value of  $\pi_i$  for which  $\frac{\partial L(\pi,\lambda)}{\partial \pi_i} = 0$  is Eqn [\(2\)](#page-56-0) which can be combined with the value of  $\lambda$  from Eqn [\(3\)](#page-56-1).

<span id="page-56-1"></span><span id="page-56-0"></span>
$$
\pi_i = \frac{\sum_{\ell=1}^m f(i, x_\ell, y_\ell)}{\lambda}
$$
\n
$$
\lambda = \sum_k \sum_{\ell=1}^m f(k, x_\ell, y_\ell)
$$
\n
$$
\pi_i = \frac{\sum_{\ell=1}^m f(i, x_\ell, y_\ell)}{\sum_k \sum_{\ell=1}^m f(k, x_\ell, y_\ell)}
$$
\n(3)

$$
L(\theta) = \sum_{\ell=1}^m
$$
  

$$
\sum_i f(i, x_\ell, y_\ell) \log \pi_i + \sum_{i,j} f(i, j, x_\ell, y_\ell) \log a_{i,j} + \sum_{i,o} f(i, o, x_\ell, y_\ell) \log b_i(o)
$$

 $\blacktriangleright$  The values of  $\pi_i$ ,  $a_{i,j}, b_i(o)$  that maximize  $L(\theta)$  are:

$$
\pi_i = \frac{\sum_{\ell} f(i, x_{\ell}, y_{\ell})}{\sum_{\ell} \sum_{k} f(k, x_{\ell}, y_{\ell})}
$$
\n
$$
a_{i,j} = \frac{\sum_{\ell} f(i, j, x_{\ell}, y_{\ell})}{\sum_{\ell} \sum_{k} f(i, k, x_{\ell}, y_{\ell})}
$$
\n
$$
b_i(o) = \frac{\sum_{\ell} f(i, o, x_{\ell}, y_{\ell})}{\sum_{\ell} \sum_{o' \in V} f(i, o', x_{\ell}, y_{\ell})}
$$

## Natural Language Processing

#### Anoop Sarkar [anoopsarkar.github.io/nlp-class](http://anoopsarkar.github.io/nlp-class)

Simon Fraser University

Part 7: Unsupervised Learning for HMMs

Model 
$$
\theta = \begin{cases} \pi_i & p(i): \text{ starting at state } i \\ a_{i,j} & p(j \mid i): \text{ transition to state } i \text{ from state } j \\ b_i(o) & p(o \mid i): \text{ output } o \text{ at state } i \end{cases}
$$

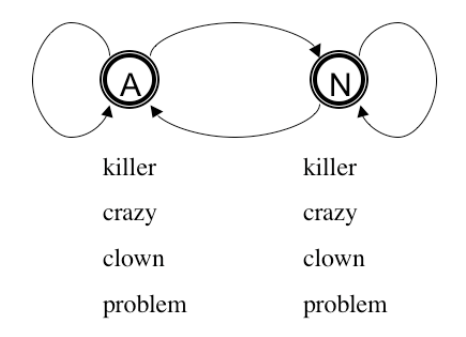

## Hidden Markov Model Algorithms

- $\triangleright$  HMM as parser: compute the best sequence of states for a given observation sequence.
- $\triangleright$  HMM as language model: compute probability of given observation sequence.
- $\blacktriangleright$  HMM as learner: given a corpus of observation sequences, learn its distribution, i.e. learn the parameters of the HMM from the corpus.
	- $\triangleright$  Learning from a set of observations with the sequence of states provided (states are not hidden) [Supervised Learning]
	- $\blacktriangleright$  Learning from a set of observations without any state information. [Unsupervised Learning]

Unlabeled Data  $U = x_1, \ldots, x_m$ :

- x1: killer clown
- x2: killer problem
- x3: crazy problem
- x4: crazy clown
	- $\blacktriangleright$  y1, y2, y3, y4 are unknown.
	- But we can enumerate all possible values for  $y1$ ,  $y2$ ,  $y3$ ,  $y4$

 $\blacktriangleright$  For example, for  $x1:$  killer clown x1,y1,1: killer/A clown/A  $p_1 = \pi_A \cdot b_A(killer) \cdot a_{A,A} \cdot b_A(clown)$ x1,y1,2: killer/A clown/N  $p_2 = \pi_A \cdot b_A(killer) \cdot a_{A,N} \cdot b_N(clown)$ x1,y1,3: killer/N clown/N  $p_3 = \pi_N \cdot b_N(killer) \cdot a_{N,N} \cdot b_N(clown)$  $x1, y1, 4:$  killer/N clown/A  $p_4 = \pi_N \cdot b_N(killer) \cdot a_{N_A} \cdot b_A(clown)$ 

- Assume some values for  $\theta = \pi$ , a, b
- $\blacktriangleright$  We can compute  $P(y \mid x_{\ell}, \theta)$  for any  $y$  for a given  $x_{\ell}$

$$
P(y \mid x_{\ell}, \theta) = \frac{P(x, y \mid \theta)}{\sum_{y'} P(x, y' \mid \theta)}
$$

For example, we can compute  $P(NN |$  killer clown,  $\theta$ ) as follows:  $\frac{1}{\sqrt{1-\frac{1}{\sqrt{1-\frac{1$ 

$$
\frac{\pi_N \cdot b_N(\textit{killer}) \cdot a_{N,N} \cdot b_N(\textit{clown})}{\sum_{i,j} \pi_i \cdot b_i(\textit{killer}) \cdot a_{i,j} \cdot b_j(\textit{clown})}
$$

 $\blacktriangleright$   $P(y | x_{\ell}, \theta)$  is called the posterior probability

- $\triangleright$  Compute the posterior for all possible outputs for each example in training:
- ► For x1: killer clown x1,y1,1: killer/A clown/A  $P(AA |$ killer clown, $\theta$ ) x1,y1,2: killer/A clown/N  $P(AN | Killer \text{clown}, \theta)$ x1,y1,3: killer/N clown/N  $P(NN \mid$ killer clown,  $\theta$ )  $x1, y1, 4$ : killer/N clown/A  $P(NA |$  killer clown,  $\theta$ )
- ► For x2: killer problem  $x2,y2,1$ : killer/A problem/A  $P(A \mid$ killer problem,  $\theta$ ) x2,y2,2: killer/A problem/N  $P(AN | Killer problem, \theta)$  $x2,y2,3:$  killer/N problem/N  $P(NN \mid$ killer problem,  $\theta$ )  $x2,y2,4$ : killer/N problem/A  $P(NA |$ killer problem, $\theta$ )
- ▶ Similarly for x3: crazy problem
- ▶ And x4: crazy clown

For unlabeled data, the log probability of the data given  $\theta$  is:

$$
L(\theta) = \sum_{\ell=1}^{m} \log \sum_{y} P(x_{\ell}, y | \theta)
$$
  
= 
$$
\sum_{\ell=1}^{m} \log \sum_{y} P(y | x_{\ell}, \theta) \cdot P(x_{\ell} | \theta)
$$

- $\triangleright$  Unlike the fully observed case there is no simple solution to finding  $\theta$  to maximize  $L(\theta)$
- $\triangleright$  We instead initialize  $\theta$  to some values, and then iteratively find better values of  $\theta$ :  $\theta^0, \theta^1, \ldots$  using the following formula:

$$
\theta^{t} = \arg \max_{\theta} Q(\theta, \theta^{t-1})
$$

$$
= \sum_{\ell=1}^{m} \sum_{y} P(y \mid x_{\ell}, \theta^{t-1}) \cdot \log P(x_{\ell}, y \mid \theta)
$$

$$
\theta^{t} = \arg \max_{\theta} Q(\theta, \theta^{t-1})
$$
  
\n
$$
Q(\theta, \theta^{t-1}) = \sum_{\ell=1}^{m} \sum_{y} P(y | x_{\ell}, \theta^{t-1}) \cdot \log P(x_{\ell}, y | \theta)
$$
  
\n
$$
= \sum_{\ell=1}^{m} \sum_{y} P(y | x_{\ell}, \theta^{t-1}) \cdot \left( \sum_{i} f(i, x_{\ell}, y) \cdot \log \pi_{i} + \sum_{i,j} f(i, j, x_{\ell}, y) \cdot \log a_{i,j} + \sum_{i,o} f(i, o, x_{\ell}, y) \cdot \log b_{i}(o) \right)
$$

$$
g(i, x_{\ell}) = \sum_{y} P(y | x_{\ell}, \theta^{t-1}) \cdot f(i, x_{\ell}, y)
$$
  

$$
g(i, j, x_{\ell}) = \sum_{y} P(y | x_{\ell}, \theta^{t-1}) \cdot f(i, j, x_{\ell}, y)
$$
  

$$
g(i, o, x_{\ell}) = \sum_{y} P(y | x_{\ell}, \theta^{t-1}) \cdot f(i, o, x_{\ell}, y)
$$

$$
\theta^{t} = \arg \max_{\pi, a, b} \sum_{\ell=1}^{m} \sum_{i} g(i, x_{\ell}) \cdot \log \pi_{i}
$$

$$
+ \sum_{i,j} g(i, j, x_{\ell}) \cdot \log a_{i,j}
$$

$$
+ \sum_{i,o} g(i, o, x_{\ell}) \cdot \log b_{j}(o)
$$

$$
Q(\theta, \theta^{t-1}) = \sum_{\ell=1}^m
$$
  

$$
\sum_i g(i, x_\ell) \log \pi_i + \sum_{i,j} g(i,j, x_\ell) \log a_{i,j} + \sum_{i,o} g(i,o, x_\ell) \log b_i(o)
$$

 $\blacktriangleright$  The values of  $\pi_i$ ,  $a_{i,j}, b_i(o)$  that maximize  $L(\theta)$  are:

$$
\pi_i = \frac{\sum_{\ell} g(i, x_{\ell})}{\sum_{\ell} \sum_{k} g(k, x_{\ell})}
$$
\n
$$
a_{i,j} = \frac{\sum_{\ell} g(i, j, x_{\ell})}{\sum_{\ell} \sum_{k} g(i, k, x_{\ell})}
$$
\n
$$
b_i(o) = \frac{\sum_{\ell} g(i, o, x_{\ell})}{\sum_{\ell} \sum_{o' \in V} g(i, o', x_{\ell})}
$$

## EM Algorithm for Learning HMMs

- Initialize  $\theta^0$  at random. Let  $t=0$ .
- $\blacktriangleright$  The EM Algorithm:
	- E-step: compute expected values of y,  $P(y | x, \theta)$  and calculate  $g(i, x), g(i, i, x), g(i, o, x)$
	- ► M-step: compute  $\theta^t=$  arg max $_\theta$   $Q(\theta,\theta^{t-1})$
	- Stop if  $L(\theta^t)$  did not change much since last iteration. Else continue.
- $\triangleright$  The above algorithm is guaranteed to improve likelihood of the unlabeled data.
- ► In other words,  $L(\theta^t) \ge L(\theta^{t-1})$
- But it all depends on  $\theta^0$ !

#### Acknowledgements

Many slides borrowed or inspired from lecture notes by Michael Collins, Chris Dyer, Kevin Knight, Philipp Koehn, Adam Lopez, Graham Neubig and Luke Zettlemoyer from their NLP course materials.

All mistakes are my own.

A big thank you to all the students who read through these notes and helped me improve them.